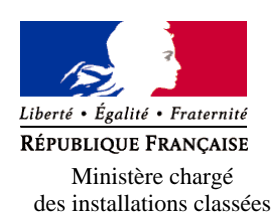

## **Demande d'enregistrement pour une ou plusieurs installation(s) classée(s) pour la protection de l'environnement**

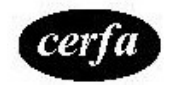

*Articles L. 512-7 et suivants du code de l'environnement*

**N°**15679\*01

l'environnement La loi n° 78-17 du 6 janvier 1978 relative à l'informatique, aux fichiers et aux libertés s'applique aux données nominatives portées dans ce formulaire. Elle garantit un droit d'accès et de rectification pour ces données auprès du service destinataire.

### **1. Intitulé du projet**

pour la protection de

Demande d'enregistrement pour l'exploitation d'une Installation de Stockage de Déchets Inertes (ISDI) sur la parcelle AD491 de la

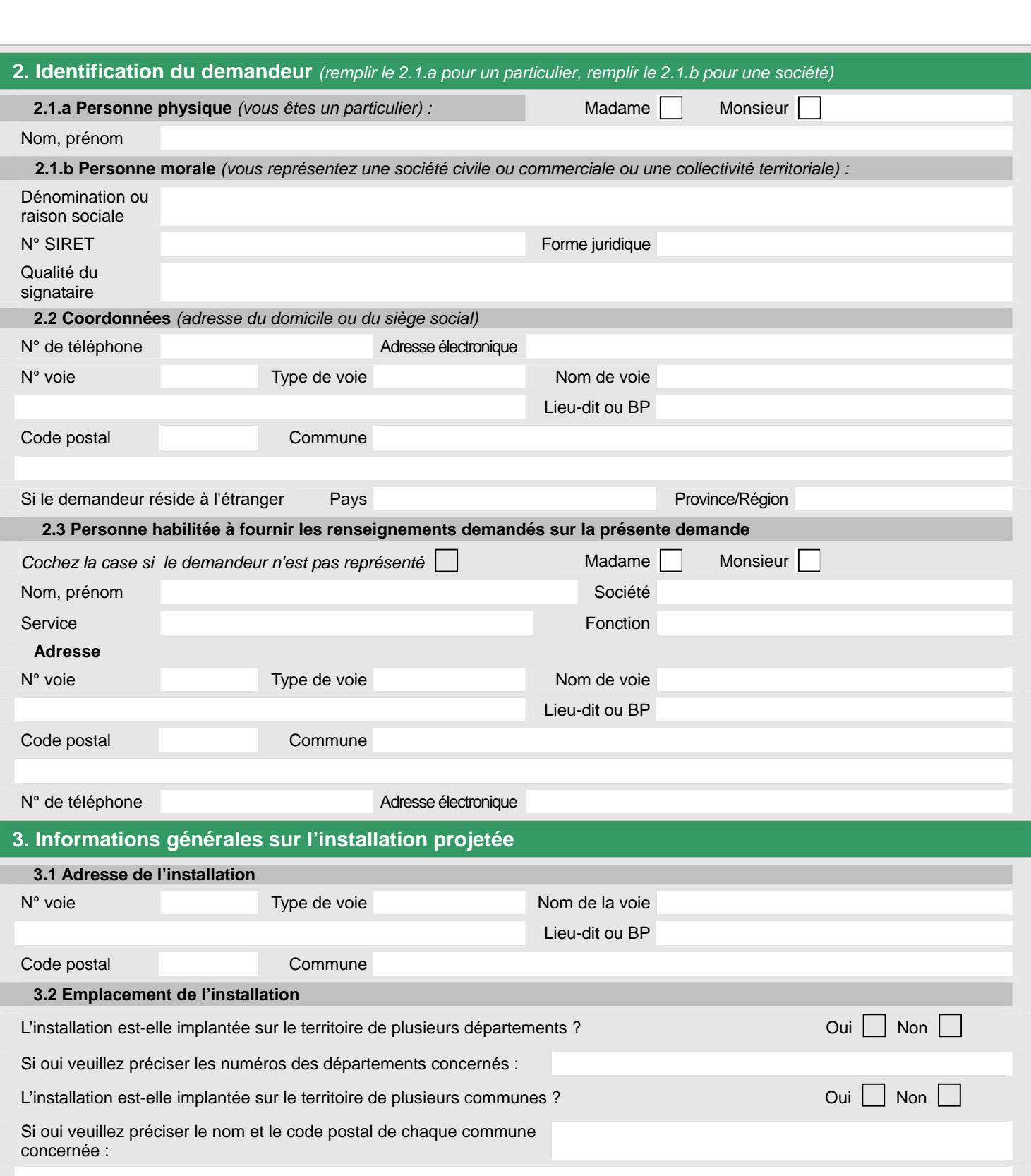

### **4. Informations sur le projet**

### **4.1 Description**

Description de votre projet, incluant ses caractéristiques physiques y compris les éventuels travaux de démolition et de construction La société MRL est une société exploitée par le Groupe Eurovia, ayant tous les deux une forte présence régionale dans les domaines des Travaux Publics et de la valorisation de matériaux.

La société MRL exploite plusieurs sites dans la Région des Hauts-de-France (soumises à déclaration, enregistrement ou autorisation préfectorale), notamment l'installation de stockage de déchets inertes localisée à l'Est du projet. Dans le cadre du développement des activités de Bâtiments Travaux Publics (BTP), une quantité importante de matériaux inertes sont générés, constitués essentiellement de morceaux de béton, de gravats et de déblais divers liés à la déconstruction de bâtiments ou d'infrastructures. Ces matériaux sont le plus possible valorisés dans des installations de recyclage de matériaux issus du BTP, couplée à des stations de transit de produits minéraux solides et de déchets non dangereux inertes. Cependant, une part de ces matériaux ne peut être valorisée et l'unique exutoire de ces déchets ultimes est la mise en stockage dans une ISDI.

L'installation est projetée au droit de la totalité de la parcelle cadastrée AD 491 de 49 973 m<sup>2</sup> au droit de la commune de Guarbecque (62). Le site est distant d'environ 800 m du centre-ville de Guarbecque mais intégré au sein de la zone d'activités Artois-Flandres.

Le propriétaire de cette parcelle est la Communauté d'Agglomération Béthune-Bruay, Artois Lys Romane.

Le volume de déchets inertes nécessaires au comblement de la légère dénivellation du terrain et à la création de la butte a été estimé à environ 330 000 m3, soit environ 560 000 tonnes.

Les déchets réceptionnés puis stockés au droit du site seront issus des activités exercées par la société Matériaux Routiers du Littoral (MRL) et de ses partenaires dans les départements du Pas-de-Calais et du Nord.

Les matériaux acceptés sur site seront donc des matériaux inertes issus de chantiers de terrassement ou d'assainissement, par exemple. Aucun déchet susceptible de contenir des polluants ne sera accepté sur site, ce qui exclut notamment les terres ou matériaux provenant de sites industriels contaminés ou de sites pollués.

Seuls les matériaux inertes au sens de l'article R541-8 du Code de l'Environnement seront acceptés au droit du site.

L'exploitation de l'installation sera effectuée par tranches successives d'une superficie d'environ 8 000 m², en fonction des besoins du marché local du BTP. La 1ère phase d'exploitation consistera au remblaiement de la zone « en coin » au Sud-Est du site projeté. Les phases suivantes d'exploitation se feront à partir du Sud-Ouest du site, en limite du canal d'Aire à la Bassée, vers le Nord-Est. La poursuite de l'exploitation se fera ainsi à partir de la partie déjà remblayée et avancera ainsi jusqu'à la limite Ouest du site puis jusqu'à la limite Nord-Est.

Le déchargement des déchets directement dans la zone de stockage définitive étant interdit, selon les prescriptions de l'arrêté ministériel du 12 décembre 2014, une zone de contrôle des déchets sera aménagée pour permettre le contrôle des déchets après déversements des bennes qui les transportent. Cette zone sera mobile en fonction de l'avancement de l'exploitation du site. Elle fera l'objet d'un affichage particulier et de délimitations permettant de la situer. De plus, aucune benne ne sera déversée en l'absence de l'exploitant ou de son représentant.

Les matériaux inertes seront repris depuis la zone de contrôle vers les zones à remblayer. A tout instant, un petit merlon constitué de déchets inertes sera présent en bord de fouille de afin de prévenir toute chute d'engin.

Le matériel de la société MRL (pelle mécanique ou chargeuse) reprendra les matériaux de l'aire de réception afin de les disposer en couches et de les tasser correctement. Le fond de fouille sera accessible en permanence depuis l'entrée du site. Une rampe d'accès à la zone sera créée si besoin.

Lorsque la cote finale, comprise entre 35 et 38 m NGF, aura été atteinte, les déchets stockés au droit du site seront recouverts par de la terre végétale afin de permettre une reprise harmonieuse de la végétation, par un enherbement ou une plantation d'essences locales. Le réaménagement sera coordonné avec le phasage de l'exploitation

La nature des différentes couches de recouvrement seront, en accord avec la Communauté d'Agglomération :

- une couche de déchets inertes sur 14,7 m d'épaisseur maximum ;

- une couche de terre végétale sur une épaisseur de 30 cm au-dessus des matériaux inertes. La terre végétale pourra être ensemencée ou plantée d'essences locales afin de permettre l'intégration du site dans l'environnement après réaménagement, en concertation avec la CCAF.

Les matériaux seront compactés par couche afin d'assurer la stabilité du stockage.

La hauteur maximale de l'exploitation, en tenant compte de la couche de terre végétale, n'excédera pas 15 m par rapport au niveau moyen du quai de chargement fluvial, dont la cote moyenne est de 22,00 mNGF. La cote finale maximale du site sera donc d'environ 37,00 mNGF.

L'aménagement final du site ne présentera pas la nécessité de réaliser des infrastructures.

Une couverture finale sera mise en place à la fin de l'exploitation de chacune des tranches issues du phasage proposé par l'exploitant, conformément à l'article 33 de l'arrêté du 12 décembre 2014. Le modelé permettra la résorption et l'évacuation des eaux pluviales.

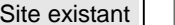

### **4.3 Activité**

Précisez la nature et le volume des activités ainsi que la ou les rubrique(s) de la nomenclature des installations classées dont la ou les installations projetées relèvent :

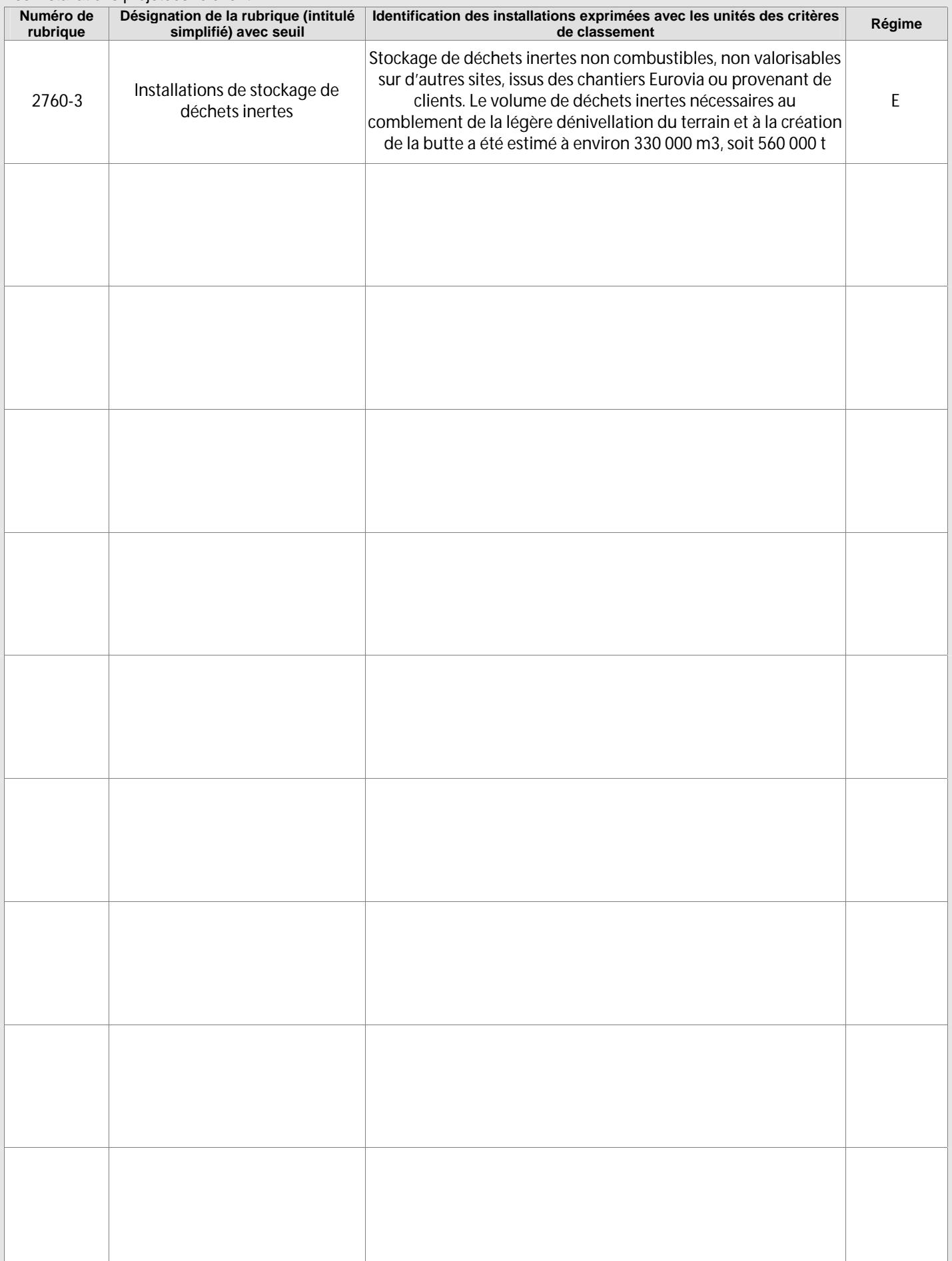

### **5. Respect des prescriptions générales**

5.1 Veuillez joindre un document permettant de justifier que votre installation fonctionnera en conformité avec les prescriptions générales édictées par arrêté ministériel.

Des quides de justificatifs sont mis à votre disposition à l'adresse suivante : http://www.ineris.fr/aida/consultation\_document/10361.

*Attention, la justification de la conformité à l'arrêté ministériel de prescriptions générales peut exiger la production de pièces annexes (exemple : plan d'épandage).* 

*Vous pouvez indiquer ces pièces dans le tableau à votre disposition en toute fin du présent formulaire, après le récapitulatif des pièces obligatoires.* 

5.2 Souhaitez-vous demander des aménagements aux prescriptions générales mentionnées ci-dessus ? Oui |  $\vert$  Non  $\vert$  $\vert$ 

*Si oui, veuillez fournir un document indiquant la nature, l'importance et la justification des aménagements demandés. Le service instructeur sera attentif à l'ampleur des demandes d'aménagements et aux justifications apportées.*

#### **6. Sensibilité environnementale en fonction de la localisation de votre projet**

Ces informations sont demandées en application de l'article R. 512-46-3 du code de l'environnement. Afin de réunir les informations nécessaires pour remplir le tableau ci-dessous, vous pouvez vous rapprocher des services instructeurs, et vous référer notamment à l'outil de cartographie interactive CARMEN, disponible sur le site de chaque direction régionale.

Le site Internet du ministère de l'environnement vous propose un regroupement de ces données environnementales par région, à l'adresse suivante : http://www.developpement-durable.gouv.fr/-Les-donnees-environnementales-.html.

Cette plateforme vous indiquera la définition de chacune des zones citées dans le formulaire. Vous pouvez également retrouver la cartographie d'une partie de ces informations sur le site de l'inventaire national du patrimoine naturel (http://inpn.mnhn.fr/zone/sinp/espaces/viewer/ ).

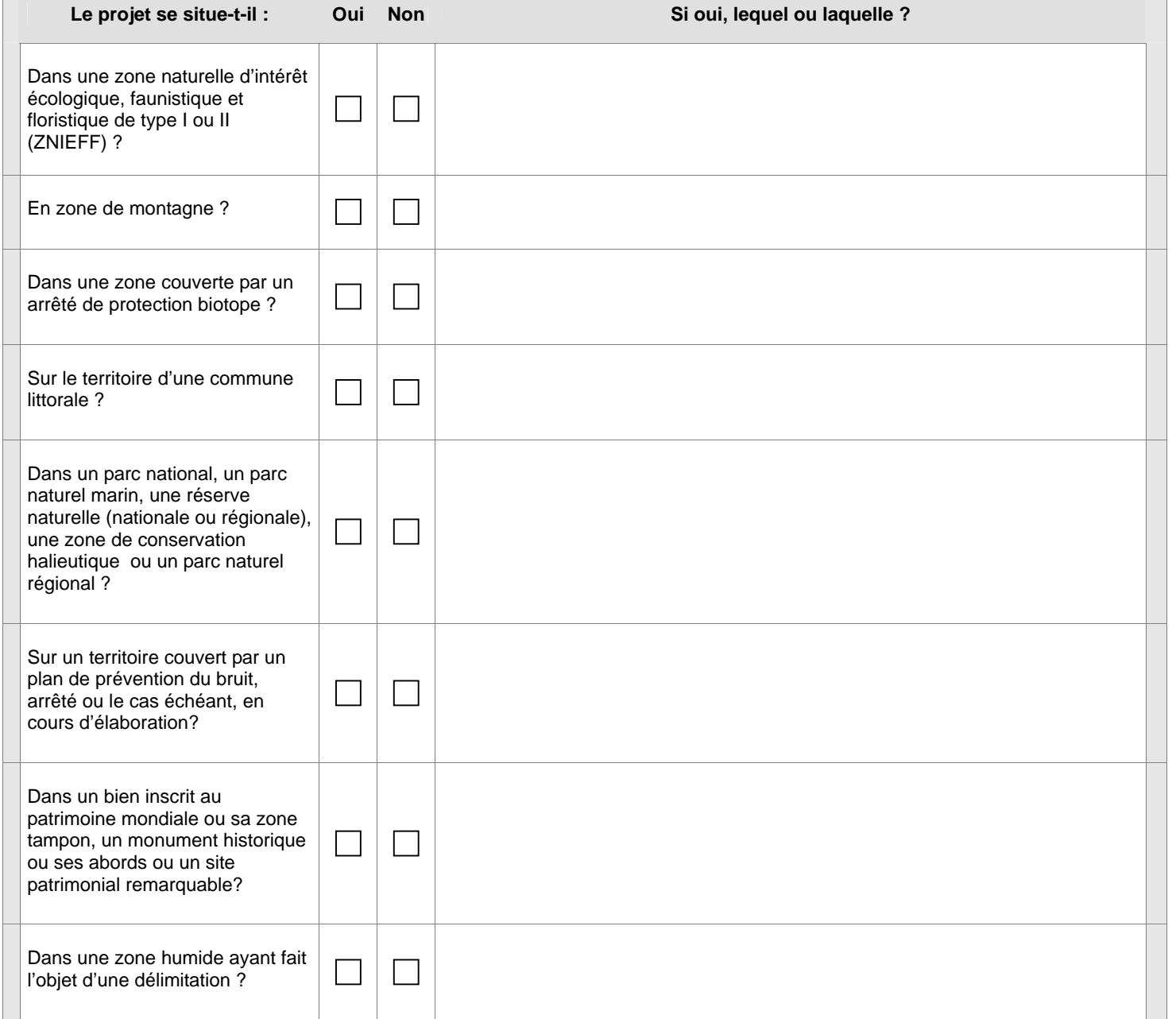

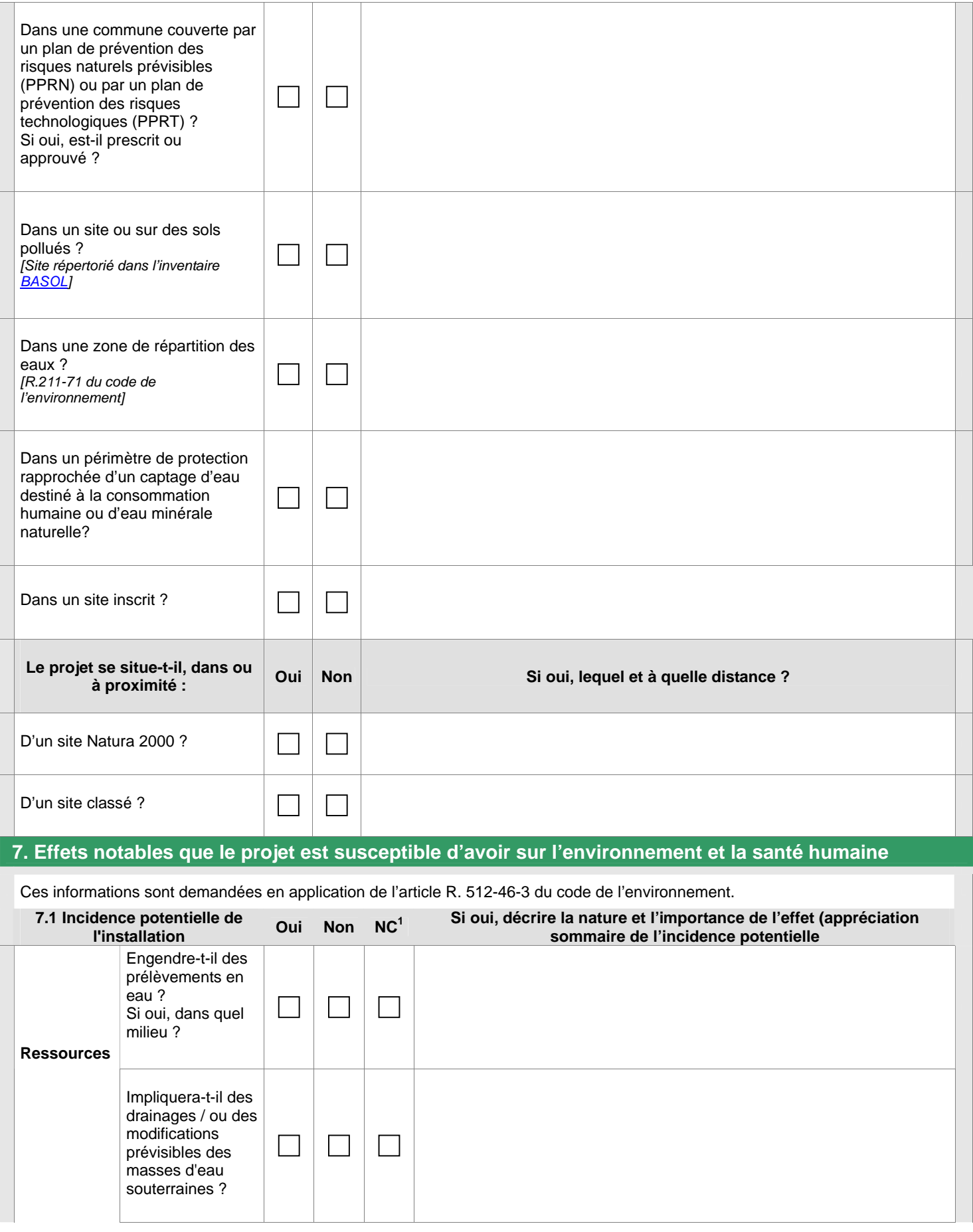

 1 Non concerné

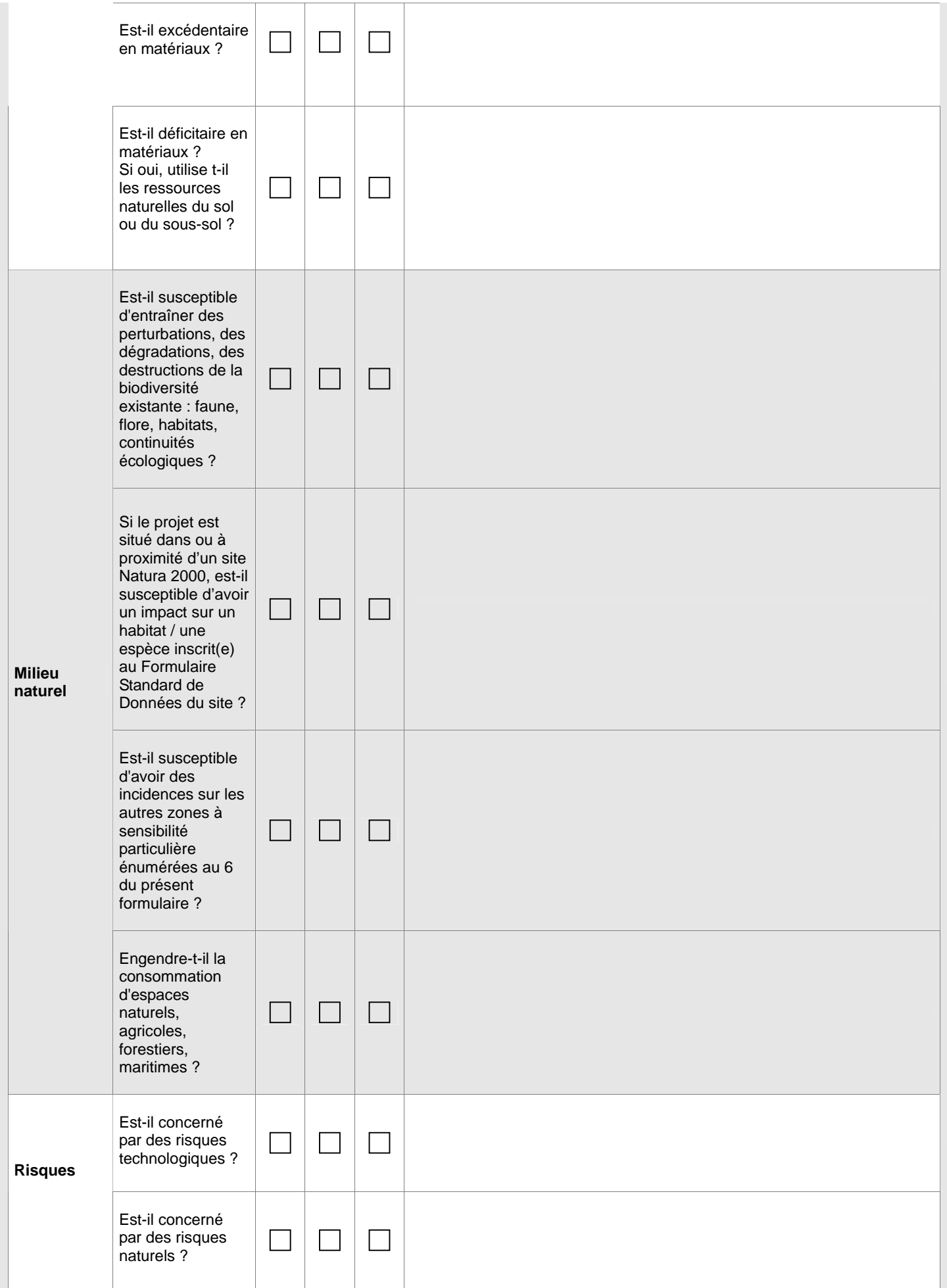

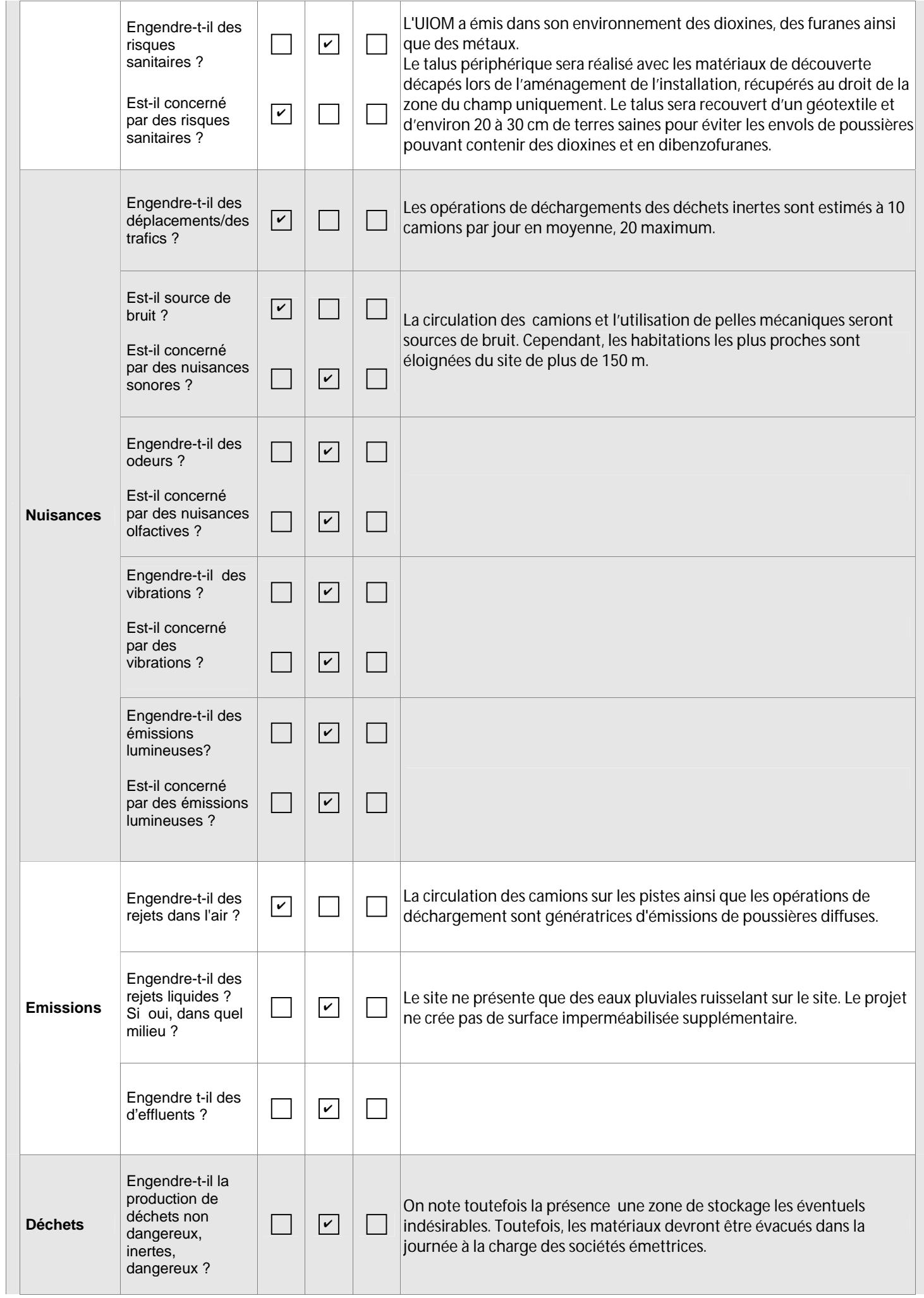

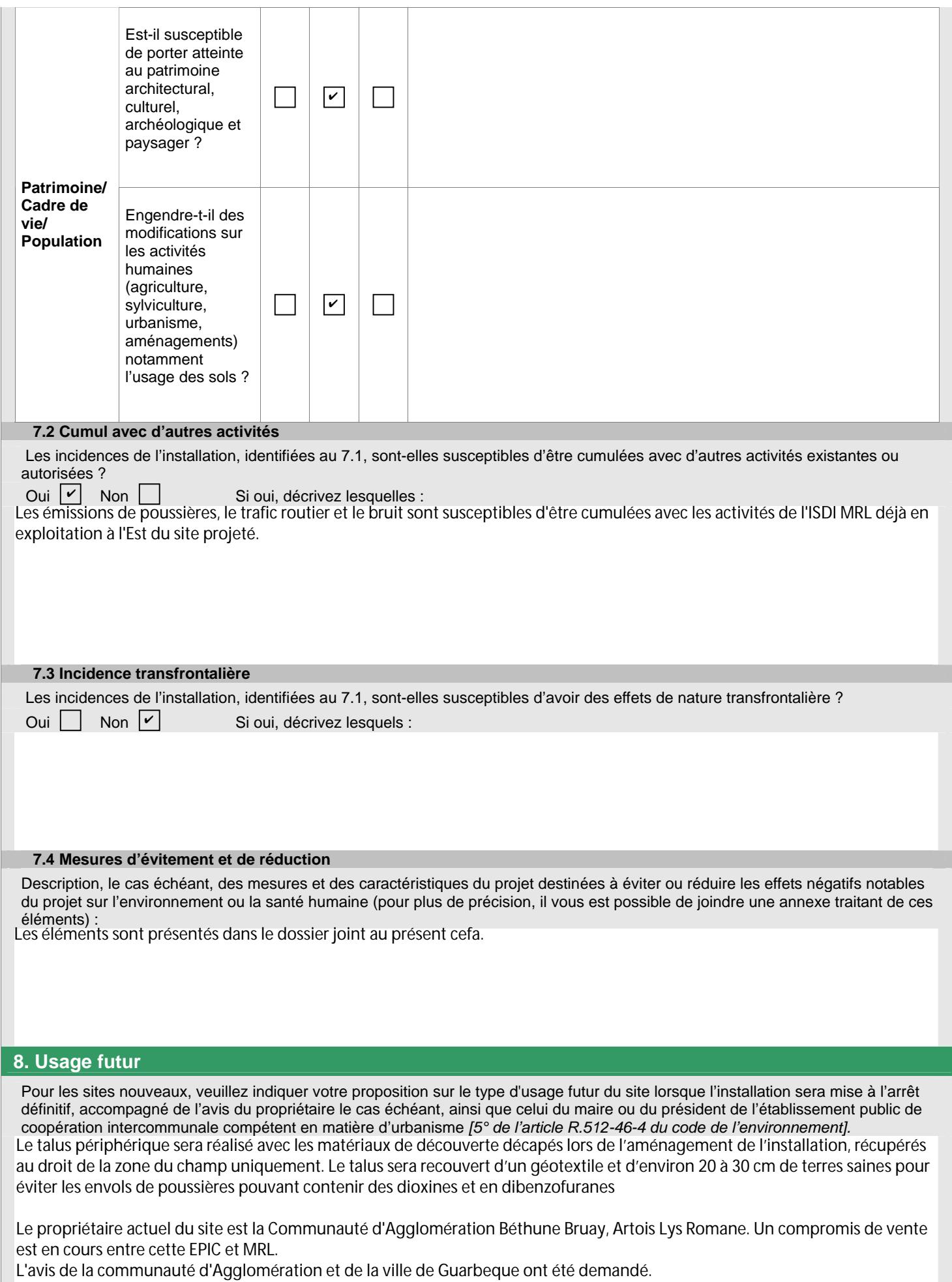

## **9. Commentaires libres**

Les pièces jointes demandées dans le présent CERFA sont disponibles en annexes du dossier d'enregistrement accompagnant cette demande. Certaines informations sont contenues dans le DDE.

## **10. Engagement du demandeur**

A Letter that the contract of the contract of the contract of the contract of the contract of the contract of the contract of the contract of the contract of the contract of the contract of the contract of the contract of

**Signature du demandeur**

# Bordereau récapitulatif des pièces à joindre à la demande d'enregistrement

**Vous devez fournir le dossier complet en trois exemplaires, augmentés du nombre de communes dont l'avis est requis en application de l'article R. 512-46-11. Chaque dossier est constitué d'un exemplaire du formulaire de demande accompagné des pièces nécessaires à l'instruction de votre enregistrement, parmi celles énumérées ci-dessous.** 

### **1) Pièces obligatoires pour tous les dossiers :**

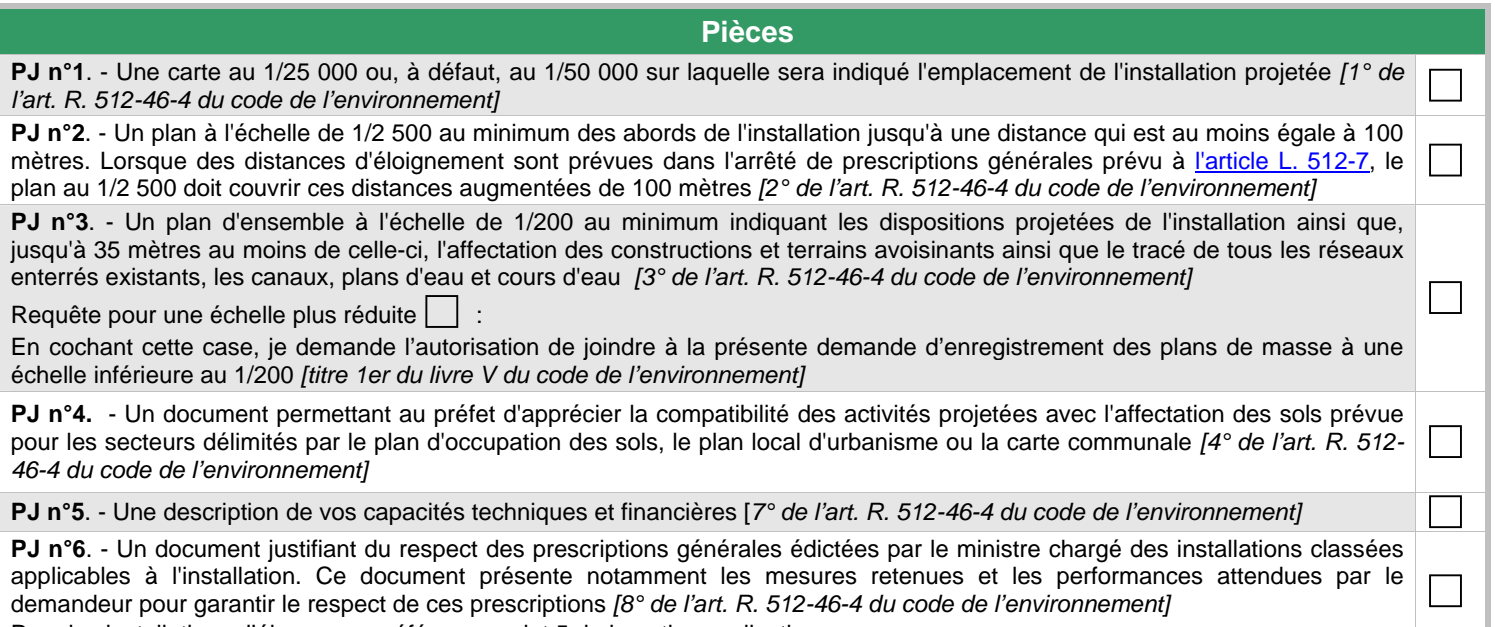

Pour les installations d'élevage, se référer au point 5 de la notice explicative.

#### **2) Pièces à joindre selon la nature ou l'emplacement du projet :**

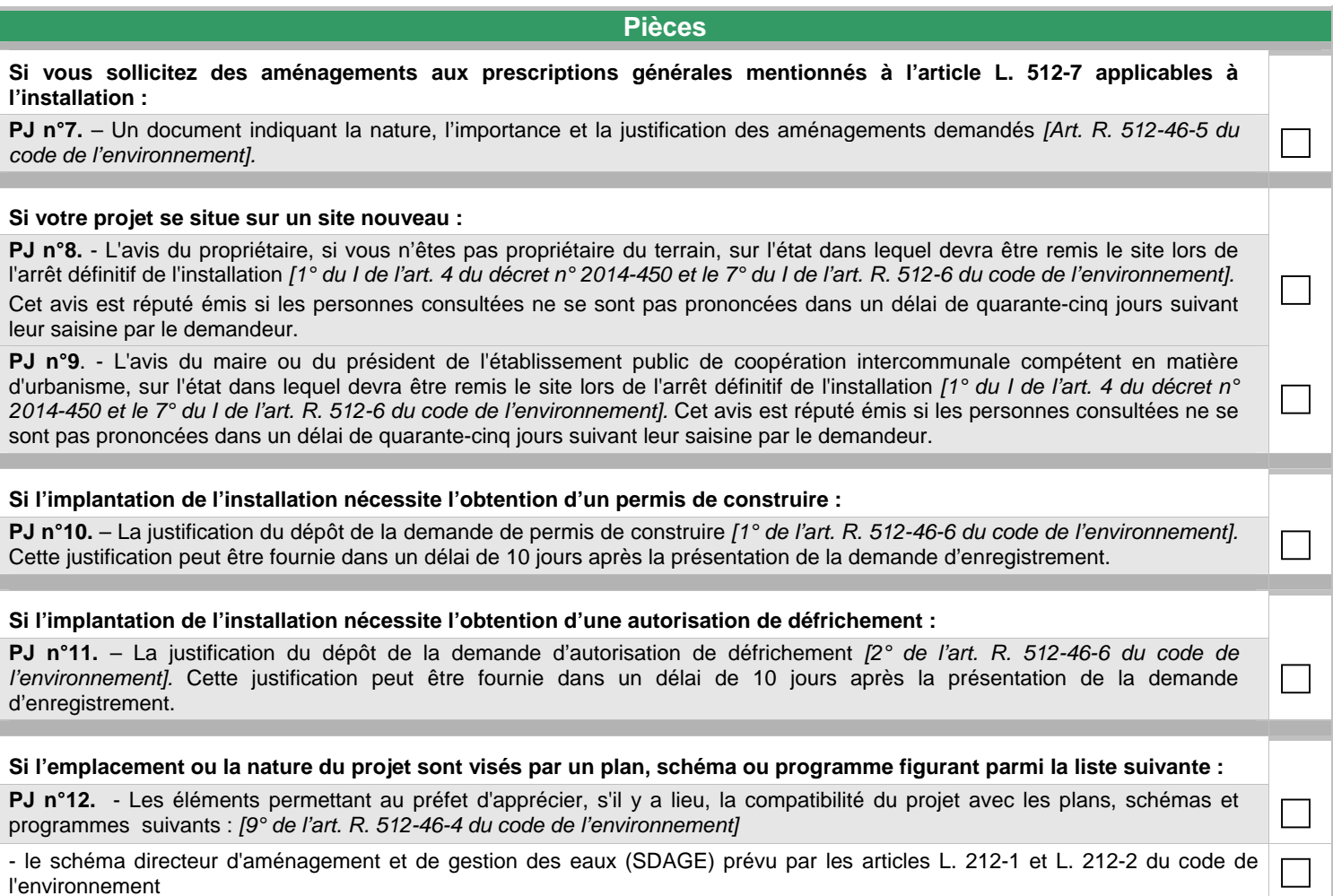

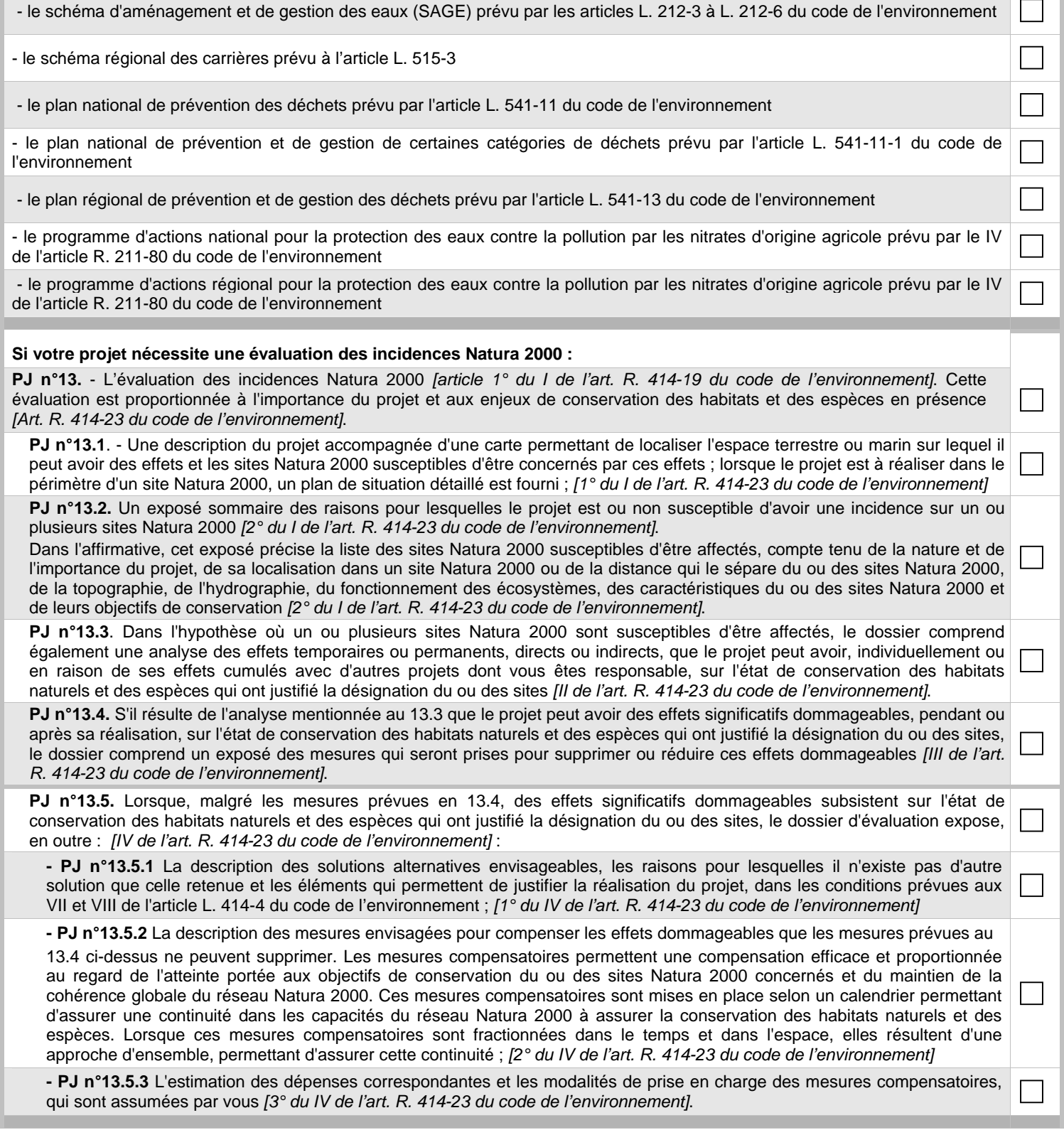

Т

#### **3) Autres pièces volontairement transmises par le demandeur :**

Veuillez compléter le tableau ci-joint en indiquant les pièces supplémentaires que vous souhaitez transmettre à l'administration.

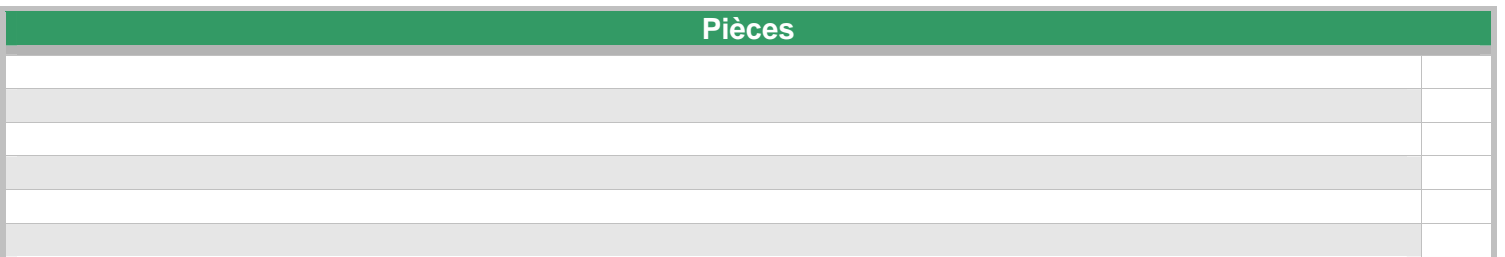